### **Spreadsheets**

[General level descriptors](https://theingots.org/community/qcf_levels) [1]

These are the criteria for spreadsheets

### **Level 1 Unit 3 - Spreadsheet Software (3 credits)**

**1. 1. Use a spreadsheet to enter, edit and organise numerical and other data**

 [1.1 I can identify what](https://theingots.org/community/oool1u3x#1.1) [numerical and other data is](https://theingots.org/community/oool1u3x#1.1) [needed and how the](https://theingots.org/community/oool1u3x#1.1) [spreadsheet should be](https://theingots.org/community/oool1u3x#1.1) [structured to meet needs](https://theingots.org/community/oool1u3x#1.1) [2]

**2. 2. Use appropriate formulas and tools to summarise and display spreadsheet information**

[2.1 I can identify how to](https://theingots.org/community/oool1u3x#2.1) [summarise and display the](https://theingots.org/community/oool1u3x#2.1) [required information](https://theingots.org/community/oool1u3x#2.1) [3]

 [2.2 I can use functions and](https://theingots.org/community/oool1u3x#2.2) [formulas to meet](https://theingots.org/community/oool1u3x#2.2)

[calculation requirements](https://theingots.org/community/oool1u3x#2.2) [6]

**3. 3. Select and use appropriate tools and techniques to present spreadsheet information effectively**

 [3.1 I can select and use](https://theingots.org/community/oool1u3x#3.1) [appropriate tools and](https://theingots.org/community/oool1u3x#3.1) [techniques to format](https://theingots.org/community/oool1u3x#3.1) [spreadsheet cells, rows and](https://theingots.org/community/oool1u3x#3.1) [columns](https://theingots.org/community/oool1u3x#3.1) [4]

 [1.2 I can enter and edit](https://theingots.org/community/oool1u3x#1.2) [numerical and other data](https://theingots.org/community/oool1u3x#1.2) [accurately.](https://theingots.org/community/oool1u3x#1.2) [5]

 [1.3 I can store and retrieve](https://theingots.org/community/oool1u3x#1.3) [spreadsheet files](https://theingots.org/community/oool1u3x#1.3) [effectively, in line with local](https://theingots.org/community/oool1u3x#1.3) [guidelines and conventions](https://theingots.org/community/oool1u3x#1.3) [where available](https://theingots.org/community/oool1u3x#1.3) [8]

 [2.3 I can use spreadsheet](https://theingots.org/community/oool1u3x#2.3) [tools and techniques to](https://theingots.org/community/oool1u3x#2.3) [summarise and display](https://theingots.org/community/oool1u3x#2.3) [information](https://theingots.org/community/oool1u3x#2.3) [9]

 [3.2 I can identify which](https://theingots.org/community/oool1u3x#3.2) [chart or graph type to use](https://theingots.org/community/oool1u3x#3.2) [to display information](https://theingots.org/community/oool1u3x#3.2) [7]

 [3.3 I can select and use](https://theingots.org/community/oool1u3x#3.3) [appropriate tools and](https://theingots.org/community/oool1u3x#3.3) [techniques to generate,](https://theingots.org/community/oool1u3x#3.3) [develop and format charts](https://theingots.org/community/oool1u3x#3.3) [and graph](https://theingots.org/community/oool1u3x#3.3) [10]

 [3.4 I can select and use](https://theingots.org/community/oool1u3x#3.4) [appropriate page layout to](https://theingots.org/community/oool1u3x#3.4) [present and print](https://theingots.org/community/oool1u3x#3.4) [spreadsheet information](https://theingots.org/community/oool1u3x#3.4) [11]

 [3.5 I can check](https://theingots.org/community/oool1u3x#3.5) [spreadsheet information](https://theingots.org/community/oool1u3x#3.5) [meets needs, using IT tools](https://theingots.org/community/oool1u3x#3.5) [and making corrections as](https://theingots.org/community/oool1u3x#3.5) [appropriate](https://theingots.org/community/oool1u3x#3.5) [12]

### **Level 2, Unit 3 - Spreadsheet Software (4 credits)**

(function(i,s,o,g,r,a,m){i['GoogleAnalyticsObject']=r;i[r]=i[r]||function(){ (i[r].q=i[r].q||[]).push(arguments)},i[r].l=1\*new Date();a=s.createElement(o), m=s.getElementsByTagName(o)[0];a.async=1;a.src=g;m.parentNode.insertBහ@eetฺaภฺfr฿ })(window,document,'script','//www.google-analytics.com/analytics.js','ga'); ga('create', 'UA-46896377-2', 'auto'); ga('send', 'pageview');

### **1. 1. Use a spreadsheet to enter, edit and organise numerical and other data**

[1.1 I can identify what](https://theingots.org/community/oool2u3x#1.1) [numerical and other data is](https://theingots.org/community/oool2u3x#1.1) [needed in the spreadsheet](https://theingots.org/community/oool2u3x#1.1) [and how it should be](https://theingots.org/community/oool2u3x#1.1) [structured](https://theingots.org/community/oool2u3x#1.1) [14]

 [1.2 I can enter and edit](https://theingots.org/community/oool2u3x#1.2) [numerical and other data](https://theingots.org/community/oool2u3x#1.2) [accurately](https://theingots.org/community/oool2u3x#1.2) [17]

[1.3 I can store and retrieve](https://theingots.org/community/oool2u3x#1.3) [spreadsheet files](https://theingots.org/community/oool2u3x#1.3) [effectively, in line with local](https://theingots.org/community/oool2u3x#1.3) [guidelines and conventions](https://theingots.org/community/oool2u3x#1.3) [where available](https://theingots.org/community/oool2u3x#1.3) [20]

 [1.4 I can combine and link](https://theingots.org/community/oool2u3x#1.4) [data across worksheets](https://theingots.org/community/oool2u3x#1.4) [23]

### **2. 2. Select and use appropriate formulas and data analysis tools to meet requirements**

[2.1 I can identify how to](https://theingots.org/community/oool2u3x#2.1) [summarise and display the](https://theingots.org/community/oool2u3x#2.1) [required information](https://theingots.org/community/oool2u3x#2.1) [15]

 [2.2 I can use functions and](https://theingots.org/community/oool2u3x#2.2) [formulas to meet](https://theingots.org/community/oool2u3x#2.2) [calculation requirements](https://theingots.org/community/oool2u3x#2.2) [18]

[2.3 I can use spreadsheet](https://theingots.org/community/oool2u3x#2.3) [tools and techniques to](https://theingots.org/community/oool2u3x#2.3) [summarise and display](https://theingots.org/community/oool2u3x#2.3) [information](https://theingots.org/community/oool2u3x#2.3) [21]

### **3. 3. Select and use tools and techniques to present and format spreadsheet information**

 [3.1 I can select and use](https://theingots.org/community/oool2u3x#3.1) [appropriate tools and](https://theingots.org/community/oool2u3x#3.1) [techniques to format](https://theingots.org/community/oool2u3x#3.1) [spreadsheet cells, rows and](https://theingots.org/community/oool2u3x#3.1) [columns](https://theingots.org/community/oool2u3x#3.1) [16]

 [3.2 I can identify which](https://theingots.org/community/oool2u3x#3.2) [chart or graph type to use](https://theingots.org/community/oool2u3x#3.2) [to display information](https://theingots.org/community/oool2u3x#3.2) [19]

 [3.3 I can select and use](https://theingots.org/community/oool2u3x#3.3) [appropriate tools and](https://theingots.org/community/oool2u3x#3.3) [techniques to generate,](https://theingots.org/community/oool2u3x#3.3) [develop and format charts](https://theingots.org/community/oool2u3x#3.3) [and graph](https://theingots.org/community/oool2u3x#3.3) [22]

 [3.4 I can select and use](https://theingots.org/community/oool2u3x#3.4) [appropriate page layout to](https://theingots.org/community/oool2u3x#3.4) [present and print](https://theingots.org/community/oool2u3x#3.4) [spreadsheet information.](https://theingots.org/community/oool2u3x#3.4) [24]

 [3.5 I can check](https://theingots.org/community/oool2u3x#3.5) [spreadsheet information](https://theingots.org/community/oool2u3x#3.5) [meets needs, using IT tools](https://theingots.org/community/oool2u3x#3.5) [and making corrections as](https://theingots.org/community/oool2u3x#3.5) [appropriate](https://theingots.org/community/oool2u3x#3.5) [25]

 [3.6 I can describe how to](https://theingots.org/community/oool2u3x#3.6) [find errors in spreadsheet](https://theingots.org/community/oool2u3x#3.6) [formulas](https://theingots.org/community/oool2u3x#3.6) [26]

 [3.7 I can respond](https://theingots.org/community/oool2u3x#3.7) [appropriately to any](https://theingots.org/community/oool2u3x#3.7) [problems with spreadsheets](https://theingots.org/community/oool2u3x#3.7) [27]

## **Level 3, Unit 3 - Spreadsheet Software (6 credits)**

**appropriate**

**1. 1. Use a spreadsheet to** **2. 2. Select and use 3. 3. Use tools and techniques to**

(function(i,s,o,g,r,a,m){i['GoogleAnalyticsObject']=r;i[r]=i[r]||function(){ (i[r].q=i[r].q||[]).push(arguments)},i[r].l=1\*new Date();a=s.createElement(o), m=s.getElementsByTagName(o)[0];a.async=1;a.src=g;m.parentNode.insertBහ@eේ a, frb })(window,document,'script','//www.google-analytics.com/analytics.js','ga'); ga('create', 'UA-46896377-2', 'auto'); ga('send', 'pageview');

### **enter, edit and organise numerical and other data**

 [1.1 I can identify what](https://theingots.org/community/oool3u3x#1.1) [numerical and other](https://theingots.org/community/oool3u3x#1.1) [information is needed in the](https://theingots.org/community/oool3u3x#1.1) [spreadsheet and how it](https://theingots.org/community/oool3u3x#1.1) [should be structured](https://theingots.org/community/oool3u3x#1.1) [29]

 [1.2 I can enter and edit](https://theingots.org/community/oool3u3x#1.2) [numerical and other data](https://theingots.org/community/oool3u3x#1.2) [accurately](https://theingots.org/community/oool3u3x#1.2) [32]

### **formulas and data analysis tools and techniques to meet requirements**

 [2.1 I can explain what](https://theingots.org/community/oool3u3x#2.1) [methods can be used to](https://theingots.org/community/oool3u3x#2.1) [summarise, analyse and](https://theingots.org/community/oool3u3x#2.1) [interpret spreadsheet data](https://theingots.org/community/oool3u3x#2.1) [and when to use them](https://theingots.org/community/oool3u3x#2.1) [30]

 [2.2 I can select and use a](https://theingots.org/community/oool3u3x#2.2) [wide range of appropriate](https://theingots.org/community/oool3u3x#2.2) [functions and formulas to](https://theingots.org/community/oool3u3x#2.2) [meet calculation](https://theingots.org/community/oool3u3x#2.2) [requirements](https://theingots.org/community/oool3u3x#2.2) [33]

 [1.3 I can combine and link](https://theingots.org/community/oool3u3x#1.3) [data from different sources](https://theingots.org/community/oool3u3x#1.3) [35]

 [1.4 I can store and retrieve](https://theingots.org/community/oool3u3x#1.4) [spreadsheet files](https://theingots.org/community/oool3u3x#1.4) [effectively, in line with local](https://theingots.org/community/oool3u3x#1.4) [guidelines and conventions](https://theingots.org/community/oool3u3x#1.4) [where available](https://theingots.org/community/oool3u3x#1.4) [38]

 [2.3 I can select and use a](https://theingots.org/community/oool3u3x#2.3) [range of tools and](https://theingots.org/community/oool3u3x#2.3) [techniques to analyse and](https://theingots.org/community/oool3u3x#2.3) [interpret data to meet](https://theingots.org/community/oool3u3x#2.3) [requirements](https://theingots.org/community/oool3u3x#2.3) [36]

 [2.4 I can select and use](https://theingots.org/community/oool3u3x#2.4) [forecasting tools and](https://theingots.org/community/oool3u3x#2.4) [techniques](https://theingots.org/community/oool3u3x#2.4) [39]

#### **present, and format and publish spreadsheet information**

 [3.1 I can explain how to](https://theingots.org/community/oool3u3x#3.1) [present and format](https://theingots.org/community/oool3u3x#3.1) [spreadsheet information](https://theingots.org/community/oool3u3x#3.1) [effectively to meet needs](https://theingots.org/community/oool3u3x#3.1) [31]

 [3.2 I can select and use](https://theingots.org/community/oool3u3x#3.2) [appropriate tools and](https://theingots.org/community/oool3u3x#3.2) [techniques to format](https://theingots.org/community/oool3u3x#3.2) [spreadsheet cells, rows,](https://theingots.org/community/oool3u3x#3.2) [columns and worksheets](https://theingots.org/community/oool3u3x#3.2) [effectively](https://theingots.org/community/oool3u3x#3.2) [34]

 [3.3 I can select and use](https://theingots.org/community/oool3u3x#3.3) [appropriate tools and](https://theingots.org/community/oool3u3x#3.3) techniques to generate. [develop and format charts](https://theingots.org/community/oool3u3x#3.3) [and graphs](https://theingots.org/community/oool3u3x#3.3) [37]

 [3.4 I can select and use](https://theingots.org/community/oool3u3x#3.4) [appropriate page layout to](https://theingots.org/community/oool3u3x#3.4) [present, print and publish](https://theingots.org/community/oool3u3x#3.4) [spreadsheet information](https://theingots.org/community/oool3u3x#3.4) [40]

 [3.5 I can explain how to](https://theingots.org/community/oool3u3x#3.5) [find and sort out any errors](https://theingots.org/community/oool3u3x#3.5) [in formulas](https://theingots.org/community/oool3u3x#3.5) [41]

 [3.6 I can check](https://theingots.org/community/oool3u3x#3.6) [spreadsheet information](https://theingots.org/community/oool3u3x#3.6) [meets needs, using IT tools](https://theingots.org/community/oool3u3x#3.6) [and making corrections as](https://theingots.org/community/oool3u3x#3.6) [necessary](https://theingots.org/community/oool3u3x#3.6) [42]

 [3.7 I can use auditing tools](https://theingots.org/community/oool3u3x#3.7) [to identify and respond](https://theingots.org/community/oool3u3x#3.7) [appropriately to any](https://theingots.org/community/oool3u3x#3.7) [problems with spreadsheets](https://theingots.org/community/oool3u3x#3.7) [43]

# **Links to other Open Office Units**

Entry Level 1 Level 1 Level 2 Level 3

(function(i,s,o,g,r,a,m){i['GoogleAnalyticsObject']=r;i[r]=i[r]||function(){ (i[r].q=i[r].q||[]).push(arguments)},i[r].l=1\*new Date();a=s.createElement(o), m=s.getElementsByTagName(o)[0];a.async=1;a.src=g;m.parentNode.insertBහ@eେ{a)frb })(window,document,'script','//www.google-analytics.com/analytics.js','ga'); ga('create', 'UA-46896377-2', 'auto'); ga('send', 'pageview');

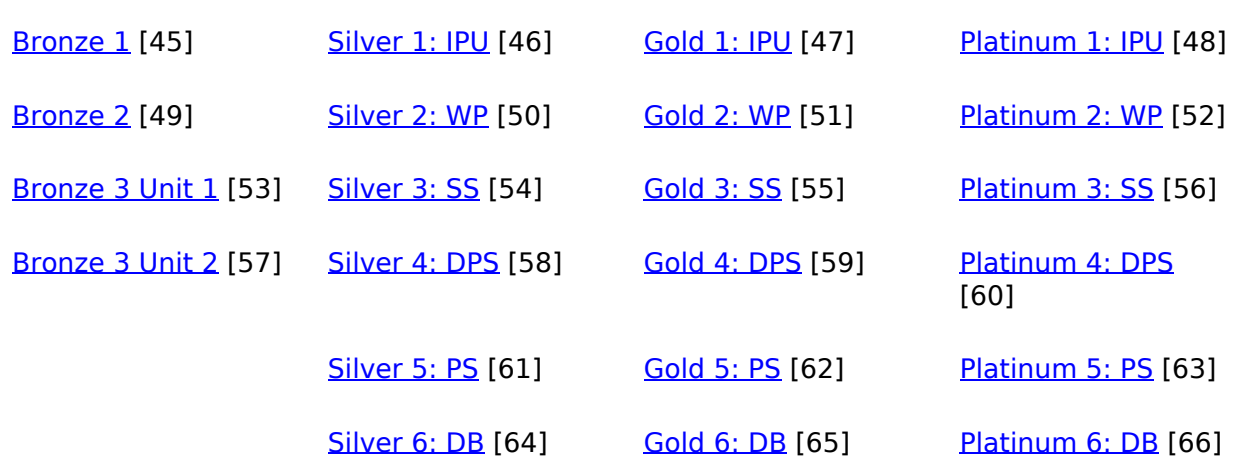

**Source URL:** https://theingots.org/community/oooSS

#### **Links**

[1] https://theingots.org/community/qcf\_levels [2] https://theingots.org/community/oool1u3x#1.1 [3] https://theingots.org/community/oool1u3x#2.1 [4] https://theingots.org/community/oool1u3x#3.1 [5] https://theingots.org/community/oool1u3x#1.2 [6] https://theingots.org/community/oool1u3x#2.2 [7] https://theingots.org/community/oool1u3x#3.2 [8] https://theingots.org/community/oool1u3x#1.3 [9] https://theingots.org/community/oool1u3x#2.3 [10] https://theingots.org/community/oool1u3x#3.3 [11] https://theingots.org/community/oool1u3x#3.4 [12] https://theingots.org/community/oool1u3x#3.5 [13] https://theingots.org/community/oool1u3i [14] https://theingots.org/community/oool2u3x#1.1 [15] https://theingots.org/community/oool2u3x#2.1 [16] https://theingots.org/community/oool2u3x#3.1 [17] https://theingots.org/community/oool2u3x#1.2 [18] https://theingots.org/community/oool2u3x#2.2 [19] https://theingots.org/community/oool2u3x#3.2 [20] https://theingots.org/community/oool2u3x#1.3 [21] https://theingots.org/community/oool2u3x#2.3 [22] https://theingots.org/community/oool2u3x#3.3 [23] https://theingots.org/community/oool2u3x#1.4 [24] https://theingots.org/community/oool2u3x#3.4 [25] https://theingots.org/community/oool2u3x#3.5 [26] https://theingots.org/community/oool2u3x#3.6 [27] https://theingots.org/community/oool2u3x#3.7 [28] https://theingots.org/community/oool2u3i [29] https://theingots.org/community/oool3u3x#1.1 [30] https://theingots.org/community/oool3u3x#2.1 [31] https://theingots.org/community/oool3u3x#3.1 [32] https://theingots.org/community/oool3u3x#1.2 [33] https://theingots.org/community/oool3u3x#2.2 [34] https://theingots.org/community/oool3u3x#3.2 [35] https://theingots.org/community/oool3u3x#1.3

(function(i,s,o,g,r,a,m){i['GoogleAnalyticsObject']=r;i[r]=i[r]||function(){ (i[r].q=i[r].q||[]).push(arguments)},i[r].l=1\*new Date();a=s.createElement(o), m=s.getElementsByTagName(o)[0];a.async=1;a.src=g;m.parentNode.insertBefore4a,frB })(window,document,'script','//www.google-analytics.com/analytics.js','ga'); ga('create', 'UA-46896377-2', 'auto'); ga('send', 'pageview');

```
[36] https://theingots.org/community/oool3u3x#2.3
[37] https://theingots.org/community/oool3u3x#3.3
[38] https://theingots.org/community/oool3u3x#1.4
[39] https://theingots.org/community/oool3u3x#2.4
[40] https://theingots.org/community/oool3u3x#3.4
[41] https://theingots.org/community/oool3u3x#3.5
[42] https://theingots.org/community/oool3u3x#3.6
[43] https://theingots.org/community/oool3u3x#3.7
[44] https://theingots.org/community/oool3u3i
[45] https://theingots.org/community/ooosu#1
[46] https://theingots.org/community/ooosu#5
[47] https://theingots.org/community/ooosu#6
[48] https://theingots.org/community/ooosu#7
[49] https://theingots.org/community/ooosu#2
[50] https://theingots.org/community/ooowp#1
[51] https://theingots.org/community/ooowp#2
[52] https://theingots.org/community/ooowp#3
[53] https://theingots.org/community/ooosu#3
[54] https://theingots.org/community/oooss#1
[55] https://theingots.org/community/oooss#2
[56] https://theingots.org/community/oooss#3
[57] https://theingots.org/community/ooosu#4
[58] https://theingots.org/community/ooodps#1
[59] https://theingots.org/community/ooodps#2
[60] https://theingots.org/community/ooodps#3
[61] https://theingots.org/community/ooops#1
[62] https://theingots.org/community/ooops#2
[63] https://theingots.org/community/ooops#3
[64] https://theingots.org/community/ooodb#1
[65] https://theingots.org/community/ooodb#2
[66] https://theingots.org/community/ooodb#3
```
<sup>(</sup>function(i,s,o,g,r,a,m){i['GoogleAnalyticsObject']=r;i[r]=i[r]||function(){ (i[r].q=i[r].q||[]).push(arguments)},i[r].l=1\*new Date();a=s.createElement(o), m=s.getElementsByTagName(o)[0];a.async=1;a.src=g;m.parentNode.insertBefored&anfi })(window,document,'script','//www.google-analytics.com/analytics.js','ga'); ga('create', 'UA-46896377-2', 'auto'); ga('send', 'pageview');